## **Photoshop Action Scripts Free Download [REPACK]**

Cracking Adobe Photoshop is fairly simple. First, you'll need to download Adobe Photoshop from Adobe's website. After you have downloaded the file, you need to open it and follow the instructions to complete the installation. The installation process is fairly simple and will take a few minutes. Once the installation is complete, you need to crack Adobe Photoshop. To do this, you'll need to download a crack for the version of Photoshop you want to use. After you have located the crack, you need to install it on your computer. After the installation is complete, you need to launch the patch file. The patch file is usually available online, and it is used to unlock the full version of the software. Once the patch file is copied to your computer, you need to launch the patch file. Once the patching process is complete, you should have Adobe Photoshop on your computer. A good way to check to see if the installation was successful is to enter the version number and see if you can generate a valid serial number. If the serial number is valid, then the installation was successful.

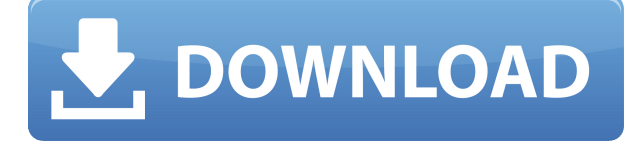

Is there a downside to using Photoshop the way many do? Yes. Photoshop is a pretty tough master. In addition to its unnatural learning curve, it's probably the only professional software application out there that refuses to do its most basic feature, which is to link multiple RAW files into one. This means you need to save another copy of the image for every size you process. This is especially true if you're working with a lot of RAW data, as you will encounter the dreaded "close reason" errors from time to time, which means you have to save the image and start over. Photoshop is a tool. It does what you tell it to do. When you think of a tool, you think of a hammer, or a saw, or a hammer and a saw. Each has its own set of tools, and when you need to do something, you use a tool to complete the job. As for Photoshop, it is still the same large and heavy app that you have known about it for many years. In fact, its size is not great. The app in many ways resembles "Apple Photos" built into the iPhone in many ways. That photo management app pretty much shares the same philosophy on how best to display photos. Lightroom's file selection window is significantly smaller than CS6's with some of the controls. I've had some irritating bugs, especially with applying dates and times with tags. The issue is that those fields have not moved with the Quick Controls tool bar. Yet many people consider the quick controls an important part of the user interface. Also, I really disliked the fact that Photoshop on the iPad was not equipped with full page zoom. I appreciate that you can now zoom with the Accessibility toggle, but some things about how Photoshop's user interface was built are a bit antiquated.

## **Photoshop 2022 (Version 23.2) Download With Key X64 {{ lAtest versIon }} 2023**

When a pixel image is placed on a monitor, it appears as a grid. Photographers take advantage of this grid to provide artistic effects, such as blending colors. This is done within a known grid, so that a pixel is either red, blue, or yellow, rather than orange. This is simply a subtle (or not so subtle) way of maintaining the integrity of the image. In other words, when a red pixel appears on the screen, it doesn't look like a dirty red-orange instead of the original color. Now the most important part of any photograph or digital image, the pixels. As the name implies, pixels are widely used for creating digital images, especially in the case of photographs. Photoshop Tools are the small square icons that appear at the edges of the screen while working in Photoshop. These tools perform the most basic tasks for editing digital images in Photoshop. Here is how: Select the Toolbox, and you'll see tools that are like the ones there in real life. A "red" box is a brush or eraser. The "brush" box contains paintbrushes and stiches, and the "brush" tool may be converted to a "pencil". **What It Does:** Edit your pixels, or image, into a new size. This can be used to enlarge or shrink an image by a certain percentage. For example, if you were to use 50% for your percentage, the new image would be 1.5 times the size of your original image. After you're done, you can right click on the image and choose Annotate>Invert and then click the green checkmark to select or deselect the selected object. Once you are done, right click on the layer you wish to remove and click Merge Down or Merge Down Selected. It will combine your layer and the colour layer beneath it. To clean up your layer, double click on the layer you want to remove and then click Erase. This will remove your selected layer. e3d0a04c9c

## **Photoshop 2022 (Version 23.2) Download Free License Key Product Key Full x32/64 {{ lAtest versIon }} 2023**

Major updates to Photoshop CC include a simplified – yet more powerful – color toolbox and improved workflow, a reworked Background Blur tool, a simple Level tool, and a new Layer Mixer. In addition, you'll find a new Content-Aware Scaling tool, the ability to enhance your images with layer styles, improved brush handling, and an updated Shape Selection tool. The latest version of Art Camera also includes views such as Bird Eye, Flea Eye, Star, and the time-lapse class, which easily allows you to create your own time-lapse video. Art Camera also improved the quality in the images exported from the.psd format, and it adds OpenType features, such as Arabic and Hebrew, to address the worldwide demand for products with multiple languages on screen. Photoshop has a lot to offer (especially for photographers) and one of the cool features that was recently introduced is the ability to use multiple layers in one of the best image editing software available. 1. Cutting edge features:

- New Flame tool
- Increased editing speed
- Reduced editing lag
- Improved search and find features
- Increased Pick/Crop scaling
- PC support for rebanding EPS files
- 2. Working with other apps, seamlessly:
	- **Lightroom:** For photographers, app is the marketing medium that adds the wow factor to photos. The Invitation feature, like Photoshop, lets users effortlessly invite anyone at any location and time to view their images online.
	- **Cloud:** A new feature in Photoshop touch: The cloud is Photoshop desktop's desktop. Users can upload and access their images and work from any device or web browser, whether it's a laptop, tablet or smartphone.

oil paint filter - photoshop cc download oil paint filter photoshop cc 2015 free download oil paint filter for photoshop download how do i download oil paint filter in photoshop cc photoshop cc 2021 oil paint filter download oil paint filter photoshop cc 2014 free download photoshop cc 2020 oil paint filter download adobe photoshop oil paint filter download adobe photoshop cc oil paint filter free download adobe photoshop cs5 oil paint filter free download

In addition, The Additional Info command, found in the File menu, brings quick access to basic information about a file, such as the image's properties, number of layers, and canvas size. Users can also bring new Smart Guides and Shape Aware Guides to the desktop to help them create perfect compositions and crisp, clean art. After nearly four years of development, Adobe Photoshop Lightroom is now a fully integrated part of Adobe Creative Cloud and all of its features, including Collections, processing, Library, and automation, which help manage and organize digital photos, are now deeply integrated. When you access a photo from Lightroom or a related work in Photoshop, the photo's content and other metadata such as exposure, white balance, location and more are all

now visible instantly. Lightroom CC is also now part of a single monthly price for the entire purchase cycle, from installation to ongoing use for 1, 3 or 5 years. The new Lookup panel opens a window with full metadata and contextual information for every photo, including an option to view related photographs. A powerful new Clean-Up Brush removes unwanted details in one sweep, and more powerful editing tools help users to perform finer visual edits, and change the look of photos by performing key adjustments that speed up everything from normalizing exposure to color correcting images. When you edit in the browser, you can now bring all the creative options of a desktop Photoshop app to your laptop, tablet or phone. All of your edits are synced to the desktop version, and you can easily even switch between your mobile app and your desktop.

**Adobe Photoshop Elements 12:** This newest iteration of Photoshop Elements simplifies things so you can do more with your images—and much more quickly. It's the first version of Photoshop Elements that's not based on the Adobe Photoshop platform, and its intuitive, clean interface keeps things simple and brings new ways to make and share your images to life. Whether you're editing a large photo or teeny avatar, Elements is there to help you realize your creative dreams. Works with your Office Lens: Adopt the Office Lens and create higher-quality, accurate mobile camera and scanner captures straight from your mobile device. Place your camera and scanner up to 10" away from your computer screen and use mobile commands like Press Back Button to indicate that's where the camera and scanner are. Office Lens will automatically correct the lens distortion, and apply sharpness and other camera enhancements that you won't see in built-in mobile camera apps. Office Lens integrates with the Office Lens Drive product, so all your photos remain in Drive, available across all your devices. **Adobe Creative Cloud:** Creative Cloud is the platform for topnotch creative tools, design resources, and business services a creative professional could ever ask for. These tools allow you to create, collaborate, and manage anything from complex graphic and video design projects to mobile apps, websites, and digital marketing campaigns. With Creative Cloud, you're also able to access a library of premium resources, such as training and best-in-class industry tools that'll help you elevate your creative approach and turn your creative ideas into reality. And, in addition to the tools and services on Creative Cloud, you'll get all the benefits of the innovative Adobe cloud, such as a free subscription to Adobe Stock and data conservation with Adobe Creative Cloud for Design & Video.

<https://soundcloud.com/negevcaniahu/wondershare-recoverit-7137-crack-rar> <https://soundcloud.com/sperchantmarto1988/f-secure-freedome-vpn-21652890-with-crack> <https://soundcloud.com/sergey3a7ku/xbox360cemuv30rar> <https://soundcloud.com/dutinaveriiy/avery-berkel-l225-manual> <https://soundcloud.com/hardpakosand1983/descargar-teowin-gratis> <https://soundcloud.com/juzefaguill6/tekken-3-mcr-files-for-psx> <https://soundcloud.com/rodlinluaco0/stronghold-trainer-v-1825866-3> [https://soundcloud.com/hearyzakulas/wise-care-365-pro-528-build-527-crack-plus-license-key-free-do](https://soundcloud.com/hearyzakulas/wise-care-365-pro-528-build-527-crack-plus-license-key-free-download) [wnload](https://soundcloud.com/hearyzakulas/wise-care-365-pro-528-build-527-crack-plus-license-key-free-download) <https://soundcloud.com/fluxbegono1/synthage-13-kontakt> <https://soundcloud.com/sergey3a7ku/downloadterjemahkitabfathulbaripdf> <https://soundcloud.com/custacoda1976/usbfirmwaretoolalcorau6366au6371> <https://soundcloud.com/moyartbaradiz/plagiarism-checker-x-2018-pro-v606-seupirate-serial-key>

<https://soundcloud.com/qutnakrotzc/driver-wch-pci-express-gtdual-serial-for-windows-10-64-bitl>

This software is much popular now a days. It is a most powerful tool with amazing features for

digital images like any other tools. With the help of this software, you can make your photo as you want and also edit your photos. They are used for retouching and editing photos with the help of Photoshop. Adobe Photoshop is an advanced image editing and retouching software which is widely used by the people all over the world. It has advanced tools and functions for the creation and editing of Photoshop. The main purpose of this software is the creation and editing of digital images. Photoshop is an advance and powerful tool that is used for different purpose like the photography. The most important tool is cloning, correction, blend and retouching. The introductory price of \$8.99 is rather inexpensive, especially given the wealth of tools available. You get 50 demo files with every copy, the optimization tools, and the ability to run your files directly from Lightroom. Adobe Photoshop is an excellent photo editing tool. It is built to help you create, edit, and enhance images for print, web, and presentations. Adobe Photoshop CS6 has a significantly updated and improved workflow. This new release features eight new tools, and several updated and improved image processing tools. It also includes Cloud Sharing, improved image-editing speed, new video tools, and an extended Photography feature. You can work in Adobe Photoshop at home if you have a Mac or Windows PC. If you're using a Mac, you can try it out for free, using the Photoshop.com beta version. For Windows PCs, the standard Photoshop application is available for free, and requires a serial number. If you want to unlock the full Photoshop application and to choose which features you'd like to use, it can be purchased.

[http://countrylifecountrywife.com/wp-content/uploads/2023/01/Free\\_Photoshop\\_Windows\\_Xp\\_Downl](http://countrylifecountrywife.com/wp-content/uploads/2023/01/Free_Photoshop_Windows_Xp_Download_UPD.pdf) [oad\\_UPD.pdf](http://countrylifecountrywife.com/wp-content/uploads/2023/01/Free_Photoshop_Windows_Xp_Download_UPD.pdf)

<https://www.scalping.es/wp-content/uploads/2023/01/joyohart.pdf>

[https://teenmemorywall.com/wp-content/uploads/2023/01/Photo\\_Vectorizer\\_Photoshop\\_Action\\_Free\\_](https://teenmemorywall.com/wp-content/uploads/2023/01/Photo_Vectorizer_Photoshop_Action_Free_Download_REPACK.pdf) [Download\\_REPACK.pdf](https://teenmemorywall.com/wp-content/uploads/2023/01/Photo_Vectorizer_Photoshop_Action_Free_Download_REPACK.pdf)

<http://www.rutaecologica.com/wp-content/uploads/2023/01/francat.pdf>

<https://ufostorekh.com/wp-content/uploads/2023/01/raygsha.pdf>

<https://wwexllc.com/wp-content/uploads/2023/01/rozeshan.pdf>

<https://clickasma.ir/splash-brushes-for-photoshop-free-download-new/>

<http://minnesotafamilyphotos.com/ps-adobe-photoshop-cc-download-verified/>

<http://thecrystallineeffect.com/?p=1221>

<https://www.pedomanindonesia.com/advert/download-font-ting-vit-cho-photoshop-extra-quality/>

<https://slab-bit.com/wp-content/uploads/2023/01/freeray.pdf>

<https://qeezi.com/advert/free-photoshop-brushes-download-patched/>

[http://kfivehomestead.com/wp-content/uploads/2023/01/Adobe-Photoshop-2022-Version-2301-With-F](http://kfivehomestead.com/wp-content/uploads/2023/01/Adobe-Photoshop-2022-Version-2301-With-Full-Keygen-Activation-Code-Windows-1011-upDated-.pdf) [ull-Keygen-Activation-Code-Windows-1011-upDated-.pdf](http://kfivehomestead.com/wp-content/uploads/2023/01/Adobe-Photoshop-2022-Version-2301-With-Full-Keygen-Activation-Code-Windows-1011-upDated-.pdf)

<http://nii-migs.ru/wp-content/uploads/2023/01/ellegar.pdf>

<https://campustoast.com/wp-content/uploads/2023/01/hearscan.pdf>

<http://www.velocitydatacenter.biz/wp-content/uploads/2023/01/glorcahl.pdf>

<https://vendredeslivres.com/wp-content/uploads/2023/01/feelleop.pdf>

[https://hgpropertysourcing.com/wp-content/uploads/2023/01/Photoshop\\_Gif\\_Templates\\_Free\\_Downlo](https://hgpropertysourcing.com/wp-content/uploads/2023/01/Photoshop_Gif_Templates_Free_Download_HOT.pdf) [ad\\_HOT.pdf](https://hgpropertysourcing.com/wp-content/uploads/2023/01/Photoshop_Gif_Templates_Free_Download_HOT.pdf)

[http://aakasharjuna.com/download-free-adobe-photoshop-cc-2019-version-20-activation-updated-202](http://aakasharjuna.com/download-free-adobe-photoshop-cc-2019-version-20-activation-updated-2023/) [3/](http://aakasharjuna.com/download-free-adobe-photoshop-cc-2019-version-20-activation-updated-2023/)

[https://bali.live/wp-content/uploads/2023/01/Photoshop-Cs6-Trial-Download-Windows-10-VERIFIED.p](https://bali.live/wp-content/uploads/2023/01/Photoshop-Cs6-Trial-Download-Windows-10-VERIFIED.pdf) [df](https://bali.live/wp-content/uploads/2023/01/Photoshop-Cs6-Trial-Download-Windows-10-VERIFIED.pdf)

[https://fiverryourparty.wpcomstaging.com/wp-content/uploads/2023/01/Download-free-Adobe-Photos](https://fiverryourparty.wpcomstaging.com/wp-content/uploads/2023/01/Download-free-Adobe-Photoshop-2022-With-Registration-Code-Patch-With-Serial-Key-WinMac-x3.pdf) [hop-2022-With-Registration-Code-Patch-With-Serial-Key-WinMac-x3.pdf](https://fiverryourparty.wpcomstaging.com/wp-content/uploads/2023/01/Download-free-Adobe-Photoshop-2022-With-Registration-Code-Patch-With-Serial-Key-WinMac-x3.pdf)

[https://projectiononbuildings.com/wp-content/uploads/2023/01/Download-free-Adobe-Photoshop-202](https://projectiononbuildings.com/wp-content/uploads/2023/01/Download-free-Adobe-Photoshop-2021-Version-2242-Patch-With-Serial-Key-2022.pdf) [1-Version-2242-Patch-With-Serial-Key-2022.pdf](https://projectiononbuildings.com/wp-content/uploads/2023/01/Download-free-Adobe-Photoshop-2021-Version-2242-Patch-With-Serial-Key-2022.pdf)

<https://gyllendal.com/wp-content/uploads/2023/01/klavano.pdf> [https://www.textaura.com/wp-content/uploads/2023/01/Rounded-Rectangle-Shape-Photoshop-Downl](https://www.textaura.com/wp-content/uploads/2023/01/Rounded-Rectangle-Shape-Photoshop-Download-PORTABLE.pdf) [oad-PORTABLE.pdf](https://www.textaura.com/wp-content/uploads/2023/01/Rounded-Rectangle-Shape-Photoshop-Download-PORTABLE.pdf) [https://nordsiding.com/download-free-adobe-photoshop-2022-activation-code-crack-lifetime-patch-20](https://nordsiding.com/download-free-adobe-photoshop-2022-activation-code-crack-lifetime-patch-2022-2/) [22-2/](https://nordsiding.com/download-free-adobe-photoshop-2022-activation-code-crack-lifetime-patch-2022-2/) <https://www.webcard.irish/photoshop-pc-software-free-download-full-version-top/> <http://resetbreathing.com/?p=2416> [https://haulingreviews.com/wp-content/uploads/2023/01/Photoshop-App-Download-Free-For-Pc-HOT.](https://haulingreviews.com/wp-content/uploads/2023/01/Photoshop-App-Download-Free-For-Pc-HOT.pdf) [pdf](https://haulingreviews.com/wp-content/uploads/2023/01/Photoshop-App-Download-Free-For-Pc-HOT.pdf) [https://womss.com/wp-content/uploads/2023/01/Adobe\\_Photoshop\\_2021\\_Version\\_2242\\_\\_Download\\_](https://womss.com/wp-content/uploads/2023/01/Adobe_Photoshop_2021_Version_2242__Download_With_Full_Keygen.pdf) With Full Keygen.pdf [https://expertosbotox.com/wp-content/uploads/2023/01/Adobe-Photoshop-2022-Version-2301-Serial-](https://expertosbotox.com/wp-content/uploads/2023/01/Adobe-Photoshop-2022-Version-2301-Serial-Number-MacWin-3264bit-Latest-2022.pdf)[Number-MacWin-3264bit-Latest-2022.pdf](https://expertosbotox.com/wp-content/uploads/2023/01/Adobe-Photoshop-2022-Version-2301-Serial-Number-MacWin-3264bit-Latest-2022.pdf) [https://www.mein-hechtsheim.de/advert/download-free-photoshop-cc-serial-number-incl-product-key](https://www.mein-hechtsheim.de/advert/download-free-photoshop-cc-serial-number-incl-product-key-x64-updated-2023/)[x64-updated-2023/](https://www.mein-hechtsheim.de/advert/download-free-photoshop-cc-serial-number-incl-product-key-x64-updated-2023/) [https://educationcollege.info/wp-content/uploads/2023/01/Photoshop-CS5-License-Keygen-With-Key-](https://educationcollege.info/wp-content/uploads/2023/01/Photoshop-CS5-License-Keygen-With-Key-For-Windows-upDated-2022.pdf)[For-Windows-upDated-2022.pdf](https://educationcollege.info/wp-content/uploads/2023/01/Photoshop-CS5-License-Keygen-With-Key-For-Windows-upDated-2022.pdf) <http://www.gea-pn.it/wp-content/uploads/2023/01/nadimah.pdf> [https://www.kisugarshop.com/wp-content/uploads/2023/01/Photoshop-Cs6-Psd-Templates-Free-Down](https://www.kisugarshop.com/wp-content/uploads/2023/01/Photoshop-Cs6-Psd-Templates-Free-Download-BETTER.pdf) [load-BETTER.pdf](https://www.kisugarshop.com/wp-content/uploads/2023/01/Photoshop-Cs6-Psd-Templates-Free-Download-BETTER.pdf) [https://parshamgamenergy.com/wp-content/uploads/2023/01/Adobe-Photoshop-2022-Version-2311-D](https://parshamgamenergy.com/wp-content/uploads/2023/01/Adobe-Photoshop-2022-Version-2311-Download-free-Free-Registration-Code-Product-Key-PCWind.pdf) [ownload-free-Free-Registration-Code-Product-Key-PCWind.pdf](https://parshamgamenergy.com/wp-content/uploads/2023/01/Adobe-Photoshop-2022-Version-2311-Download-free-Free-Registration-Code-Product-Key-PCWind.pdf) <https://endlessorchard.com/wp-content/uploads/2023/01/walneli.pdf> <https://luxurygamingllc.com/wp-content/uploads/2023/01/anaspax.pdf> <https://jeyrojas.net/wp-content/uploads/2023/01/dejuqua.pdf>

[https://loveourmontclair.com/wp-content/uploads/2023/01/Download-free-Photoshop-CS3-Activator-A](https://loveourmontclair.com/wp-content/uploads/2023/01/Download-free-Photoshop-CS3-Activator-Activation-Key-3264bit-2023.pdf) [ctivation-Key-3264bit-2023.pdf](https://loveourmontclair.com/wp-content/uploads/2023/01/Download-free-Photoshop-CS3-Activator-Activation-Key-3264bit-2023.pdf)

<https://evdehoca.com/2023/01/01/hair-photoshop-brushes-free-download-link/>

Also named as a Top 10 Best Overall Photo Sharing App for 2019 and 2019 in the PC Magazine Editors' Choice Awards, Canva is the one-stop image curator for personal and business imagery. With Canva, users can create engaging, mobile-ready graphics in minutes. Because Canva is a free, web-based application, its content is accessible wherever you are. Image Wrapping — Move intricate artwork around the canvas using the simple drag-and-drop feature in the Move Tool. Then, use the tight crop with simulated canvas zoom tool to create custom crop boundaries with the exact size and position you want. Selection Improvements — Make a selection that expands to the entire canvas by clicking within the image and the new Fill tool will automatically expand the selection to cover the entire canvas. New selection brushes can be resized and rotated to a perfect size for custom graphics, and even allow you to extract, replace, or flatten specific layers from the selection. Edit in Browser — Work anywhere, anytime. Develop and compose your photomontages with the edit tools directly in the browser. Choose between a WYSIWYG, pixel-perfect display or traditional windowbased view as your workspace, and use keyboard shortcuts to get to any tool or layer in the image. Easier-to-use Photo Variations — Visualize custom adjustments using 16 variations of professional camera settings in seconds. Choose the precision you need to see and still have a final image that works well for your project.